## Министерство науки и высшего образования Российской Федерации Федеральное государственное бюджетное образовательное учреждение высшего образования «Владимирский государственный университет имени Александра Григорьевича и Николая Григорьевича Столетовых»  $(BJITY)$

## Институт прикладной математики, физики и информатики

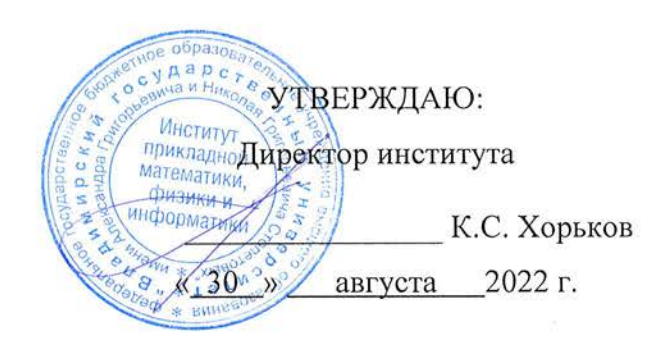

# РАБОЧАЯ ПРОГРАММА ДИСЦИПЛИНЫ ТЕХНОЛОГИИ РАЗРАБОТКИ ВЕБ-ПРИЛОЖЕНИЙ

#### направление подготовки / специальность

02.03.02 Фундаментальная информатика и информационные технологии (код и наименование направления подготовки (специальности)

#### направленность (профиль) подготовки

Мобильные и Интернет-технологии (направленность (профиль) подготовки))

г. Владимир

2022

## 1. ЦЕЛИ ОСВОЕНИЯ ДИСЦИПЛИНЫ

Цель освоения дисциплины: теоретическое и практическое знакомство с современными технологиями разработки интерактивных веб-приложений.

Основной задачей, решаемой для достижения цели освоения дисциплины, является получение студентами практических навыков работы в области проектирования и реализации вебприложений, работающих на стороне клиента и на стороне сервера. При этом можно выделить следующие подзадачи, решаемые в ходе изучения данного курса:

- практическое освоение современных языковых средств и технологий вебпрограммирования на стороне клиента и на стороне сервера;
- развитие навыков по принятию решений о выборе технологий и средств разработки веб-приложений, в том числе с учётом понимания ответственности веб-разработчика за развитие общества.

## 2. МЕСТО ДИСЦИПЛИНЫ В СТРУКТУРЕ ОПОП

Дисциплина «Разработка мобильных приложений» относится к дисциплинам части, формируемой участниками образовательных отношений, блока Б1 Дисциплины (модули) учебного плана.

## 3. ПЛАНИРУЕМЫЕ РЕЗУЛЬТАТЫ ОБУЧЕНИЯ ПО ДИСЦИПЛИНЕ

Планируемые результаты обучения по дисциплине, соотнесенные с планируемыми результатами освоения ОПОП (компетенциями и индикаторами достижения компетенций)

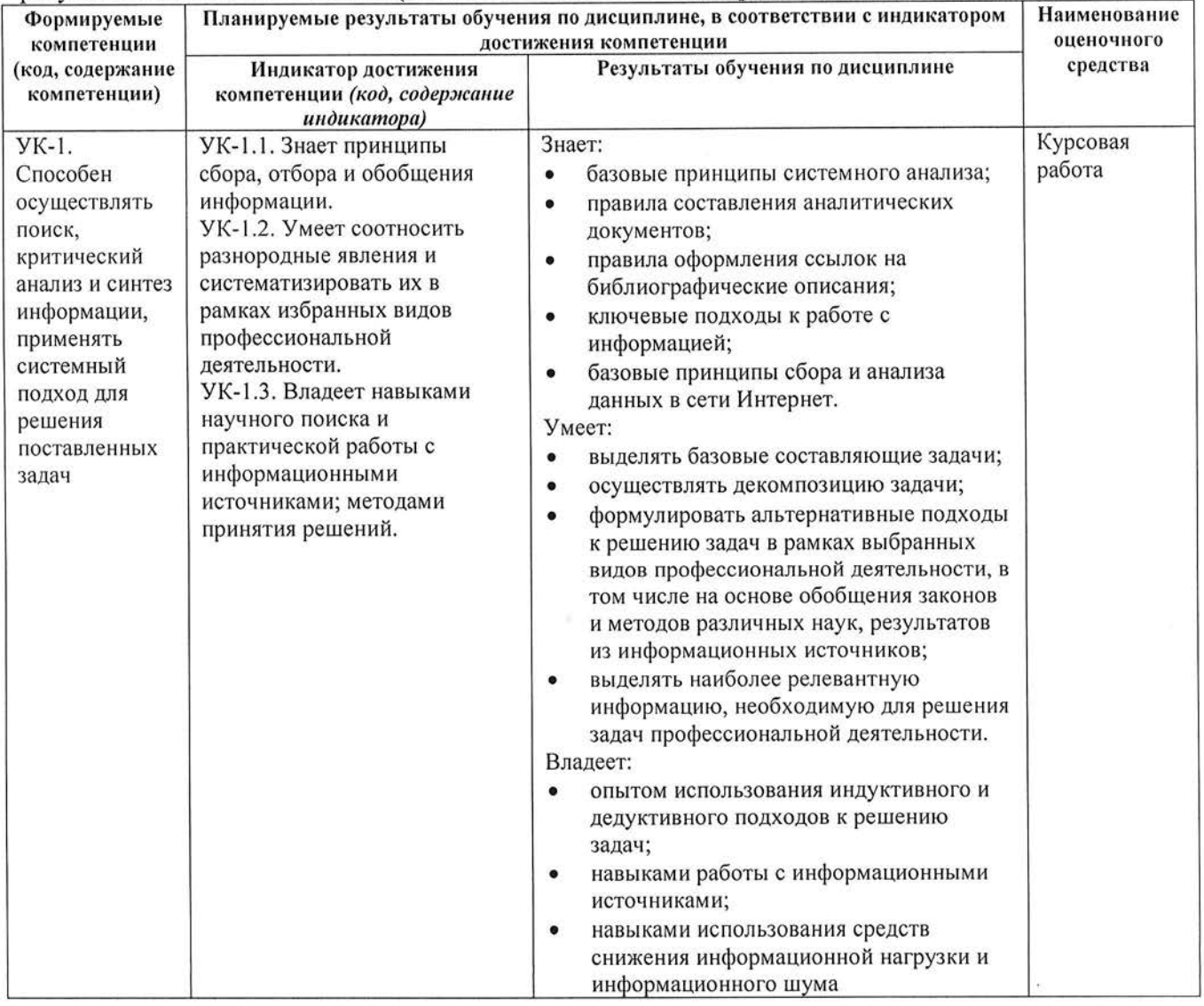

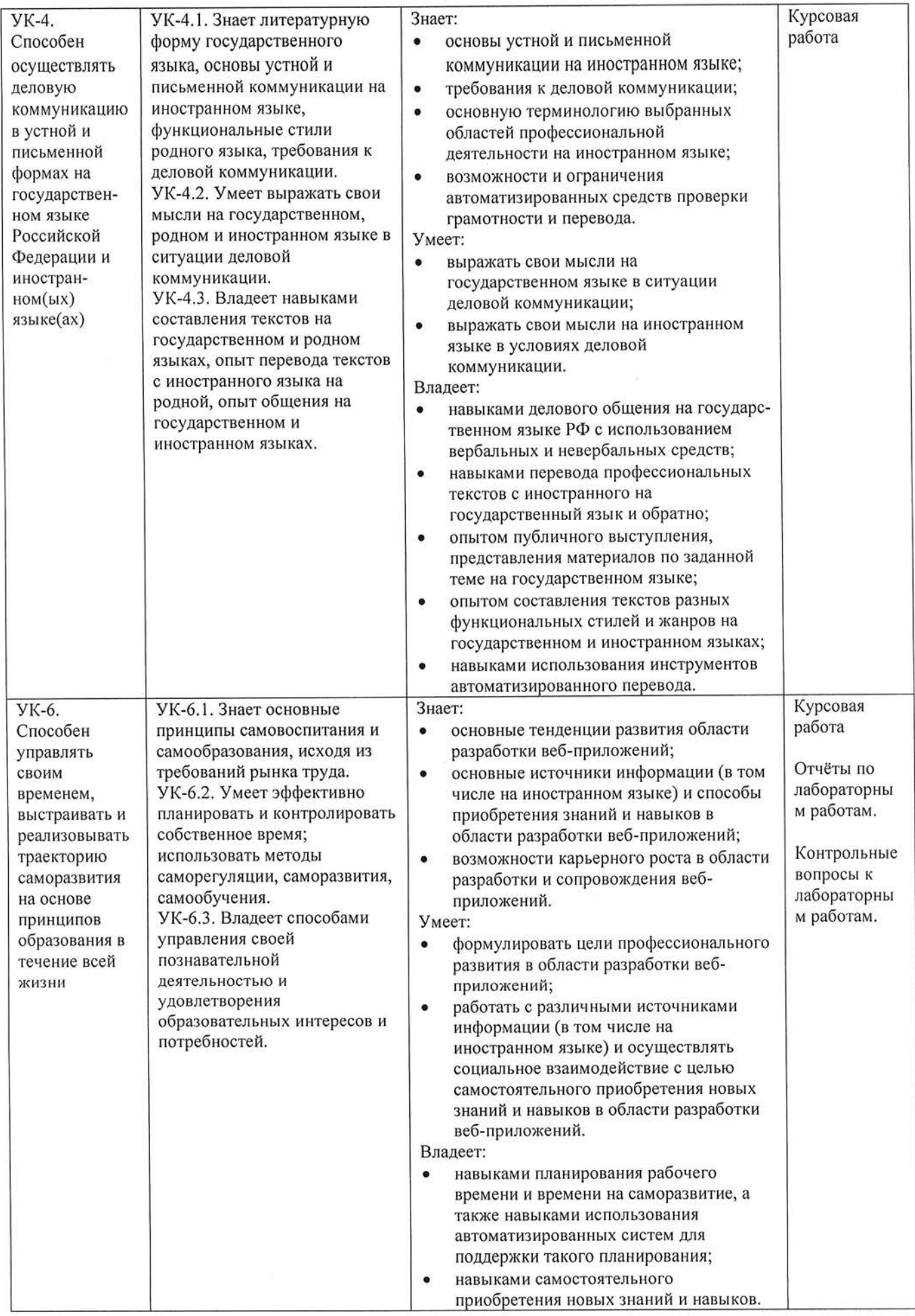

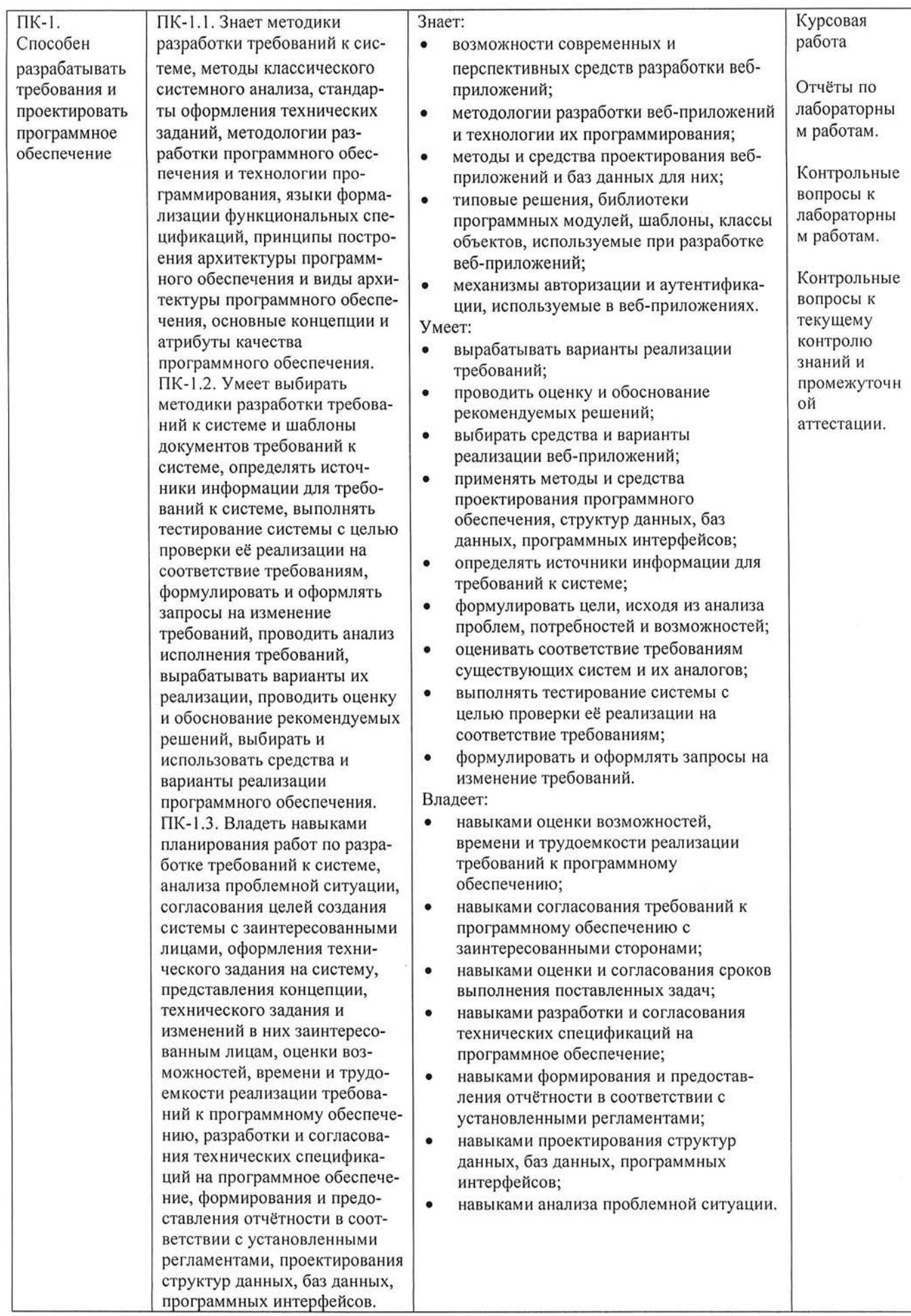

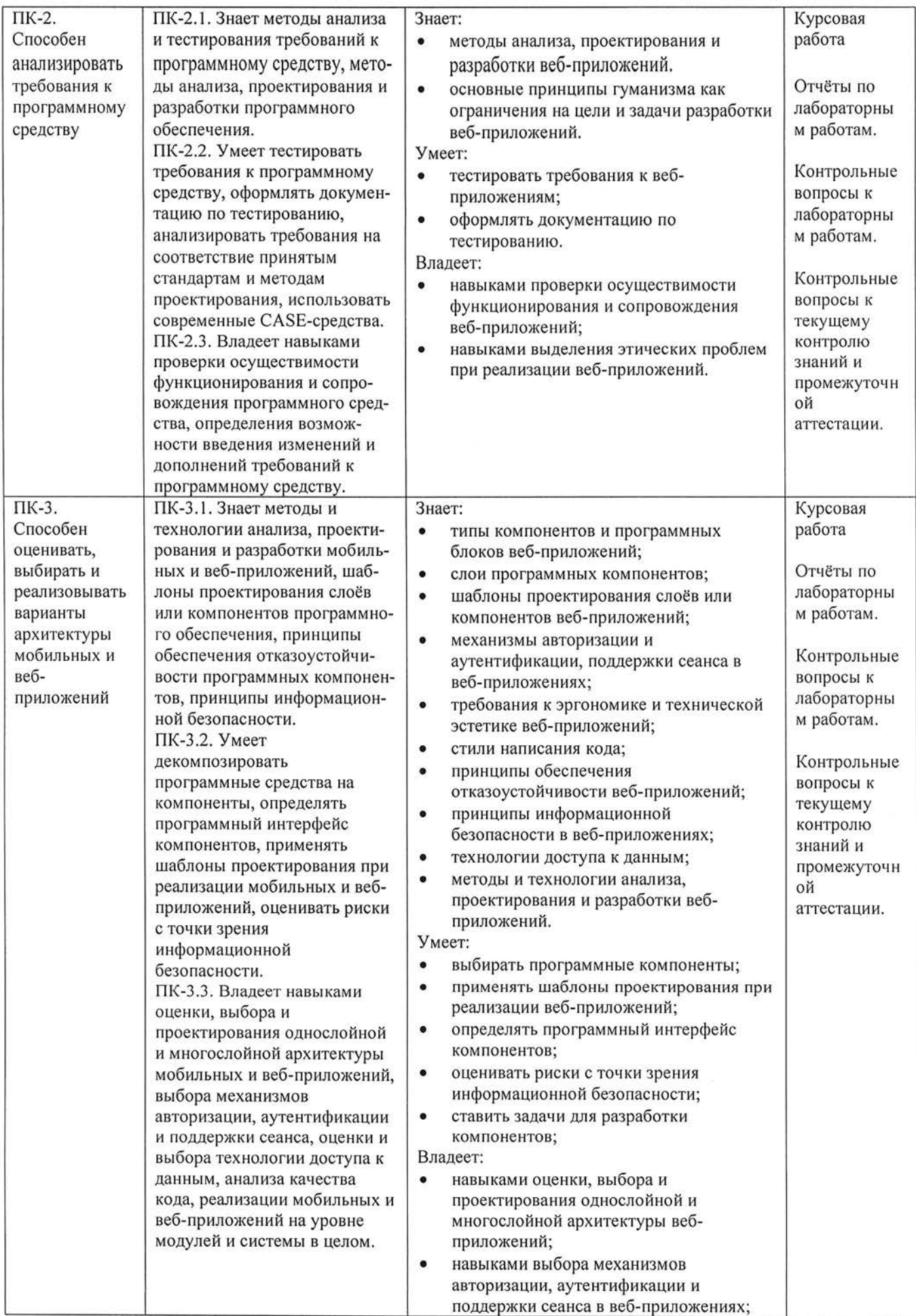

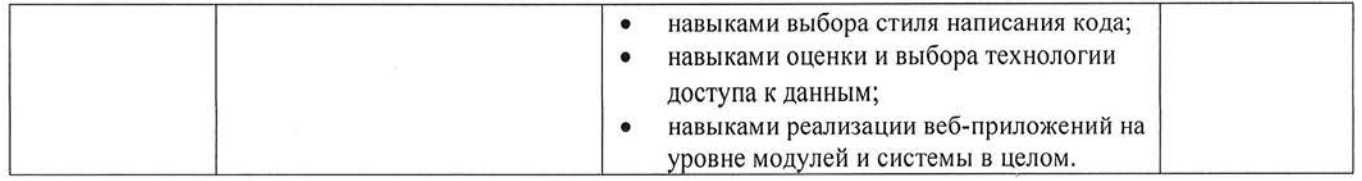

## 4. ОБЪЕМ И СТРУКТУРА ДИСЦИПЛИНЫ

Трудоемкость дисциплины составляет 9 зачетных единиц, 324 часа.

#### Тематический план  $\phi$ орма обучения – очная

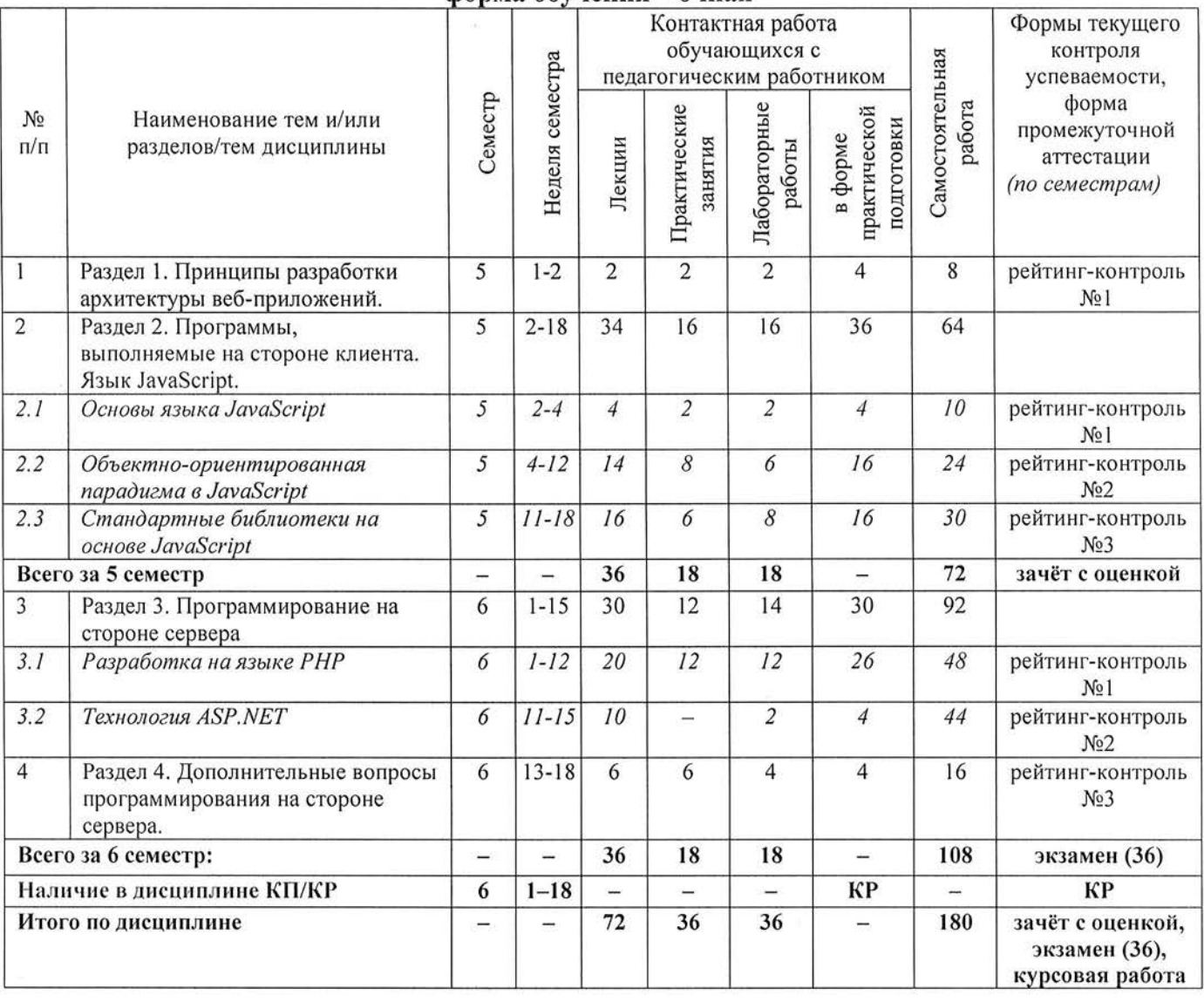

## Содержание лекционных занятий по дисциплине

## Раздел 1. Принципы разработки архитектуры веб-приложений.

1) Типы программ, используемых в сети Интернет, и их взаимодействие. Фронтэнд, бэкэнд и фулстэк – разработка. Карьерная лестница веб-разработчика. Роль английского языка в веб-разработке. Средства веб-программирования.

## Раздел 2. Программы, выполняемые на стороне клиента. Язык JavaScript.

## Тема 2.1. Основы языка JavaScript.

2) Программы, выполняемые на стороне клиента. Версии и диалекты JavaScript. Основные конструкции JavaScript (типизация, операции, операторы).

3) Структура сценария JavaScript. Способы использования сценариев JavaScript в HTMLдокументах (обработчики событий, области видимости, встроенные и подключаемые сценарии).

## Тема 2.2. Объектно-ориентированная парадигма в JavaScript.

- 4) Особенности реализации объектно-ориентированной парадигмы в «классическом» JavaScript и её эволюция в версиях ECMAScript 6 и выше.
- 5) Объекты JavaScript, связанные с HTML-документом (DOM): иерархия, основные свойства, методы и события, правила работы с объектами.
- 6) Независимые объекты JavaScript/ECMAScript: основные свойства и методы, правила работы с объектами (4 часа).
- 7) Пользовательские функции и объекты в JavaScript.
- 8) Замыкания и элементы функционального программирования в ECMAScript.
- 9) Примеры сценариев JavaScript.

## Тема 2.3. Стандартные библиотеки на основе JavaScript.

- 10) Обзор стандартных библиотек для использования в сценариях JavaScript: jQuery, React, Vue.js, Angular.
- 11) Библиотека јОиегу: общие принципы использования, команды, селекторы.
- 12) Библиотека јQиегу: обработчики событий, эффекты, анимация.
- 13) Библиотека јОиегу: работа с DOM; управление стилями; плагины.
- 14) Библиотека React: основные возможности, JSX.
- 15) Библиотека React: условный рендеринг, формы, обработка событий.
- 16) Библиотека React: состояния и жизненный цикл, композиция.
- 17) Пример проектирования и реализации JavaScript-приложения на React.

## Раздел 3. Программирование на стороне сервера.

## Тема 3.1. Разработка на языке РНР.

- 18) Серверные веб-приложения. Основные технологии и средства разработки серверных приложений (LAMP, WAMP, XAMPP, стек Microsoft). Стандарт СGI. Способы передачи параметров CGI-сценарию. Основные переменные окружения и их использование. Альтернативы CGI.
- 19) Общая характеристика языка РНР и особенностей его применения при разработке веб-приложений. Средства разработки для языка PHP (PHPStorm, Eclipse, VSCode, IntelliJ). Типовой проект серверного веб-приложения на базе PHP. Интеграция с HTML-разметкой и динамическая вёрстка страниц.
- 20) Работа с базой данных MvSOL.
- 21) Работа с изображениями.
- 22) Обработка ошибок и вопросы удобства использования.
- 23) Авторизация и обеспечение защиты информации.
- 24) Технология АЈАХ.
- 25) Работа с Соокіе. Поддержка сеансов.
- 26) Фреймворки на базе РНР. Роль шаблонов проектирования при разработке архитектуры веб-приложений. Обзор фреймворков Laravel, Code Igniter, Symfony, Zend, Yii 2.
- 27) Системы управления содержимым на базе РНР: обзор, достоинства и недостатки. Архитектура на основе микросервисов.

## Тема 3.2. Технология ASP.NET.

- 28) Технология ASP.NET. Основные принципы работы приложений ASP.NET, сравнение с технологией CGI. Хранение данных в файловой системе.
- 29) Работа с базами данных в приложениях ASP.NET. Многослойный дизайн приложения.
- 30) Разработка приложений ASP.NET на базе шаблона проектирования MVC.
- 31) Поддержка технологии AJAX в ASP.NET.
- 32) Фреймворки для технологии ASP.NET.

## Раздел 4. Дополнительные вопросы программирования на стороне сервера.

- 33) Обеспечение зашиты данных в сети Интернет. Использование протокола SSL, Основы работы поисковых систем.
- 34) Поисковая оптимизация и продвижение сайтов в сети Интернет. Обзор основных подходов и инструментов сбора и анализа информации об использовании веб-ресурсов (Яндекс. Метрика, Google Analytics, языки обработки больших данных).
- 35) Социальная ответственность разработчиков веб-ресурсов. Правовые нормы, регулирующие разработку  $\boldsymbol{u}$ функционирование веб-приложений. Проблемы обеспечения интересов личности и государства в сети Интернет.

## Содержание лабораторных занятий по дисциплине

Варианты заданий на лабораторные работы определяются индивидуальным кейсом (заданием на курсовую работу, тема которой определяется уже в пятом семестре).

В ходе лабораторного практикума студенты должны реализовать типовые элементы интерактивных веб-приложений (Frontend и Backend), которые будут использованы при создании веб-ресурса в рамках курсового проектирования.

Выполненные лабораторные работы должны быть размещены в репозитории GitHub.

## Раздел 1. Принципы разработки архитектуры веб-приложений

1) Проектирование архитектуры и макетов веб-приложения (2 ч.).

## Раздел 2. Программы, выполняемые на стороне клиента. Язык JavaScript.

## Тема 2.1. Основы языка JavaScript.

2) Интеграция сценариев JavaScript в HTML-документ (2 ч.).

## Тема 2.2. Объектно-ориентированная парадигма в JavaScript.

- 3) Использование объектной модели документа (DOM) (4 ч.)
- 4) Независимые и пользовательские объекты в JavaScript/ECMAScript (2 ч.).

## Тема 2.3. Стандартные библиотеки на основе JavaScript.

- 5) Использование jOuery и его расширений (4 ч.).
- 6) Использование библиотеки React (4 ч.).

## Раздел 3. Программирование на стороне сервера.

## Тема 3.1. Разработка на языке РНР.

- РНР-приложения. использующего ввод-вывод. Анализ 1) Создание потоковый хостинга (2 ч.).
- 2) Создание РНР-приложения, использующего базу данных (4 ч.).
- 3) Использование шаблона МУС и АЈАХ в РНР-приложении (2 ч.).
- 4) Создание сеанса пользователя. Использование Cookie (2 ч.).
- 5) Реализация системы управления содержимым (2 ч.)

## Тема 3.2. Технология ASP.NET.

6) Создание приложения ASP.NET, использующего потоковый ввод-вывод. (2 ч.).

## Раздел 4. Дополнительные вопросы программирования на стороне сервера.

7) Инструменты сбора и анализа информации об использовании веб-ресурсов (4 ч.).

## Содержание практических занятий по дисциплине

## Раздел 1. Принципы разработки архитектуры веб-приложений.

1) Проблема информационного шума при поиске информации об актуальных вебинформационной Важность работы технологиях. Принципы гигиены.  $\mathcal{C}$ первоисточниками (на английском и других языках).

## Раздел 2. Программы, выполняемые на стороне клиента. Язык JavaScript.

## Тема 2.1. Основы языка JavaScript.

2) Исmочнuкu uнформацuu о языке JavaScript/ECMДScript, ezo бuблuоmеках <sup>u</sup> фреймворках. Примеры решения задач на языке JavaScript.

## Тема 2.2. Объектно-ориентированная парадигма в JavaScript.

- 3) Решение задач на языке JavaScript (DOM, независимые объекты).
- 4) Решение задач на языке JavaScript (пользовательские функции, объекты, классы, замыкания) (4 часа).
- 5) Решение задач на работу с регулярными выражениями.

### Тема 2.3. Стандартные библиотеки на основе JavaScript.

- 6) Решение задач с использованием библиотеки jQuery.
- 7) Решение задач с использованием библиотеки React.
- 8) Решение задач с использованием библиотеки React.

### Раздел 3. Программирование на стороне сервера.

## Тема 3.1. Разработка на языке РНР. (Тема 3.2. Технология ASP.NET).

Практические занятия посвящены общим подходам к разработке серверных вебприложений без привязки к конкретной технологии. Поэтому могут быть отнесены к темам 3.1 и 3.2 в равной мере.

- 9) Источники информации о технологиях бэкенд-разработки. Планирование разработки веб-приложения (с использованием Jira и Git).
- 10) Проектирование информационной структуры веб-приложения (с использованием сервuсов app,diagrams.пet u Miro), Соблюdенuе прuнцuпов уdобсmва uспользованuя, Соблюдение правовых норм.
- I1) Проекmuрованuе макеmов пользоваrпельскоzо uнmерфейса (4 часа).
- 12) Проектирование хранилища данных на стороне сервера,
- 13) Планирование развёртывания веб-приложения на сервере. Выбор программной платформы и планирование сопровождения веб-ресурса.

## Раздел 4. Дополнительные вопросы программирования на стороне сервера.

- 14) Планирование мероприятий поисковой оптимизации и продвижения веб-ресурса. Обсуэtсdенuе вопросов цuфровой эmuкu.
- l5) Просмотр результатов курсового проектирования. Подготовка к защите курсовых рабоm.
- 16) Защита курсовых работ.

# 5. ОЦЕНОЧНЫЕ СРЕДСТВА ДЛЯ ТЕКУЩЕГО КОНТРОЛЯ УСПЕВАЕМОСТИ, ПРОМЕЖУТОЧНОЙ АТТЕСТАЦИИ ПО ИТОГАМ ОСВОЕНИЯ ДИСЦИПЛИНЫ И УЧЕБНО\_МЕТОДИЧЕСКОЕ ОБЕСПЕЧЕНИЕ САМОСТОЯТЕЛЪНОЙ РАБОТЫ СТУДЕНТОВ

#### 5.1. Текущий контроль успеваемости

### Контрольные вопросы семестра 5

#### Примерный перечень вопросов к рейтинг-контролю №1

- 1) Задачи, решаемые веб-приложениями, работающими на стороне клиента.
- 2) Сmрукmура сценарuя JavaScript,
- 3) Способы использования сценариев JavaScript в HTML-документах.
- 4) Основные понятия JavaScript (объекты, переменные, операции, операторы, функции, собьlrпuя),
- 5) Типы данных в JavaScript.
- 6) Работа со строками в JavaScript. Приведение типов.
- 7) Операции JavaScript. Приоритет операций. Отличия от операций языка С++.
- 8) Операторы JavaScript. Отличия в использовании операторов в различных версиях JavaScript u ECMAScript.
- 9) Событийно-управляемая модель запуска сценариев JavaScript.

10) Описание функций в JavaScript. Функции с переменным количеством аргументов.

#### Примерный перечень задач к рейтинг-контролю №2

В рамках рейтинг-контроля происходит оценка умений студентов в области программирования на стороне клиента. С учётом уровневой дифференциации студент получает индивидуальное задание из имеющейся у преподавателя базы задач различной сложности и выполняет задание на компьютере. При этом разрешается пользоваться справочной литературой и конспектами лекций.

Примеры задач.

- 1) "Календарь". На странице два выпадающих списка, в которых можно выбрать месяц и год. При нажатии на кнопку [Показать календарь] появляется новое окно, в котором должен быть выведен в виде таблицы календарь на выбранный месяц (с днями недели). При решении использовать функциональный подход к программированию.
- 2) Написать функцию, количество аргументов которой может меняться от трёх до ∞. Первый аргумент обозначает операцию, а остальные - операнды. Результатом функции должен быть результат выполнения указанной операции над полученными операндами. Протестировать функцию на HTML-странице, использовав элементы интерактивности, созданные с помощью jQuery.
- 3) Написать и протестировать функцию перемножения матриц (с проверкой размерностей на допустимость умножения). Реализация должна быть объектно-ориентированной с использованием возможностей ECMAScript 6+.
- 4) На странице список гиперссылок и набор изображений. Предполагаем, что каждая гиперссылка иллюстрируется двумя изображениями. При наведении указателя мыши на гиперссылку должны каким-либо образом выделяться соответствующие изображения (например, немного изменяться в размерах). Для реализации данного поведения использовать возможности jOuery.
- 5) Сделать расчёт расходов на мобильный телефон, используя элементы объектноориентированного и функционального подходов, предоставляемые ECMAScript 6+. Исходные данные:
	- для каждого тарифного плана цена за минуту, за секунду (в зависимости от плана)  $\bullet$
	- учесть различие направления (местный, внутрисетевой, по роумингу)
	- учесть время звонка (день, вечер)

Пользователь задаёт:

- название тарифного плана
- среднее время разговора
- среднее количество звонков в месяц
- направление звонка (исходящий другим операторам, исходящий "родному" оператору  $\bullet$ и т.п., в процентах от общего количества звонков)
- процент звонков в различное время

Пользователь получает автоматически при каждом изменении одного из полей формы:

- ожидаемые расходы за месяц
- б) "Убегающие гиперссылки". Страница содержит список гиперссылок. При наведении указателя мыши на одну из них текст этой гиперссылки произвольно меняется на текст другой гиперссылки с той же страницы (гиперссылки как бы меняются местами). Реализовать описанное поведения, используя возможности јОиегу.
- 7) Сделать навигационный элемент с помощью выпадающего списка. Список содержит набор названий страниц. При выборе одного из названий происходит автоматическая загрузка соответствующей страницы. При выборе из списка текущей страницы ничего не происходит.). Реализовать описанное поведения, используя возможности јОиегу.
- 8) Описать тип объекта "автомобиль", инкапсулирующего свойства автомобиля (марка, модель, объём двигателя, время разгона до 100 км/ч, расход топлива на 100 км пути), функции установки этих свойств и функцию вывода в окно браузера. Описать и заполнить массив таких объектов, вывести информацию о них. Реализация должна быть объектно-ориентированной с использованием возможностей ECMAScript 6+.

### Примерный перечень задач к рейтинг-контролю №3

В рамках рейтинг-контроля происходит оценка умений студентов в области программирования на стороне клиента с использованием стандартных библиотек jQuery или React. С учётом уровневой дифференциации студент получает индивидуальное задание из имеющейся у преподавателя базы задач различной сложности и выполняет задание на компьютере. При этом разрешается пользоваться справочной литературой и конспектами лекций.

Примеры задач.

- 1) Решить задачу с использованием библиотеки jQuery или React. "Календарь". На странице два выпадающих списка, в которых можно выбрать месяц и год. При нажатии на кнопку [Показать календарь] появляется новое окно, в котором должен быть выведен в виде таблицы календарь на выбранный месяц (с днями недели). При решении использовать функциональный подход к программированию.
- 2) Решить задачу с использованием библиотеки jQuery или React. Написать функцию, количество аргументов которой может меняться от трёх до ∞. Первый аргумент обозначает операцию, а остальные - операнды. Результатом функции должен быть полученными операндами. над операции результат выполнения указанной элементы использовав HTML-странице, функцию Протестировать  $Ha$ интерактивности, созданные с помощью jOuery.
- 3) Решить задачу с использованием библиотеки jQuery или React. Написать и протестировать функцию перемножения матриц (с проверкой размерностей на допустимость умножения). Реализация должна быть объектно-ориентированной с использованием возможностей ECMAScript 6+.
- 4) Решить задачу с использованием библиотеки jQuery или React. На странице список гиперссылок и набор изображений. Предполагаем, что каждая гиперссылка иллюстрируется двумя изображениями. При наведении указателя мыши на гиперссылку должны каким-либо образом выделяться соответствующие изображения (например, немного изменяться в размерах). Для реализации данного поведения использовать возможности јОиегу.
- 5) Решить задачу с использованием библиотеки јQuery или React. Сделать расчёт расходов на мобильный телефон, используя элементы объектно-ориентированного функционального подходов, предоставляемые ECMAScript 6+. Исходные данные:
	- для каждого тарифного плана цена за минуту, за секунду (в зависимости от плана)
	- учесть различие направления (местный, внутрисетевой, по роумингу)
	- учесть время звонка (день, вечер)  $\bullet$

Пользователь задаёт:

- название тарифного плана
- среднее время разговора  $\bullet$
- среднее количество звонков в месяц  $\bullet$
- направление звонка (исходящий другим операторам, исходящий "родному" оператору и т.п., в процентах от общего количества звонков)
- процент звонков в различное время

Пользователь получает автоматически при каждом изменении одного из полей формы:

- ожидаемые расходы за месяц
- 6) Решить задачу с использованием библиотеки jQuery или React. "Убегающие гиперссылки". Страница содержит список гиперссылок. При наведении указателя мыши на одну из них текст этой гиперссылки произвольно меняется на текст другой гиперссылки с той же страницы (гиперссылки как бы меняются местами). Реализовать описанное поведения, используя возможности jQuery.
- 7) Решить задачу с использованием библиотеки jOuery или React. Сделать навигационный элемент с помощью выпадающего списка. Список содержит набор названий странии. происходит автоматическая  $\prod$ pu выборе одного  $\overline{u}$ названий загрузка соответствующей страницы. При выборе из списка текущей страницы ничего не происходит.). Реализовать описанное поведения, используя возможности jOuery.
- 8) Решить задачу с использованием библиотеки jOuery или React. Описать тип объекта "автомобиль", инкапсулирующего свойства автомобиля (марка, модель, объём двигателя, время разгона до 100 км/ч, расход топлива на 100 км пути), функции установки этих свойств и функцию вывода в окно браузера. Описать и заполнить массив таких объектов, вывести информацию о них. Реализация должна быть объектно-ориентированной с использованием возможностей ECMAScript 6+.

### Контрольные вопросы семестра 6

### Примерный перечень вопросов к рейтинг-контролю №1

- 1) Распределение ролей в проектах по разработке веб-ресурсов. Отличие фронтенд-, бэкенд- и фулстек-разработчиков.
- 2) Основные должности и обязанности в бэкенд-разработке.
- 3) Роль английского языка в веб-разработке. Средства автоматизированного перевода, их достоинства и недостатки.
- 4) Функции серверных веб-приложений.
- 5) Основные технологии и средства разработки серверных приложений (LAMP, WAMP, XAMPP, стек Microsoft).
- 6) Источники информации о технологиях бэкенд-разработки. Рекомендации по эффективной работе с этими источниками.
- 7) Стандарт CGI. Способы передачи параметров CGI-сценарию.
- 8) Основные переменные окружения спецификации CGI и их использование.
- 9) Альтернативы CGI (FCGI, SCGI и др.).
- 10) Особенности языка РНР при его использовании для разработки веб-приложений. Интеграция с HTML-разметкой и динамическая вёрстка страниц.
- 11) Средства разработки для языка РНР (PHPStorm, Eclipse, VSCode, IntelliJ и др.): сравнительная оценка и рекомендации по использованию.
- 12) Типизация данных в РНР. Переменные и функции в РНР. Работа с массивами в РНР.
- 13) Объектно-ориентированное программирование в языке РНР.
- 14) Элементы функционального программирования в языке РНР.
- 15) Типовой проект серверного веб-приложения на базе РНР.
- 16) Средства РНР для работы с базами данных MySQL.
- 17) Средства РНР для работы с изображениями.
- 18) Принципы обработки ошибок в РНР-сценариях. Функции отслеживания ошибок.
- 19) Основные подходы к реализации авторизации в РНР-сценариях.
- 20) Криптографические средства в РНР-сценариях.
- 21) Технология АЈАХ: основные принципы и форматы. Функции языка РНР для поддержки AJAX.
- 22) Функции РНР для работы с Cookies.
- 23) Назначение сеансов в веб-приложениях. Проблемы поддержки сеансов.

## Примерный перечень вопросов к рейтинг-контролю №2

- 1) Сравнение технологий CGI и ASP.NET.
- 2) Основные принципы работы приложений ASP.NET, механизм обратной отсылки.
- 3) Средства реализации сеансов в веб-приложениях на PHP и ASP.NET.
- 4) Роль шаблонов проектирования при разработке архитектуры веб-приложений.
- 5) Обзор фреймворков Laravel, Code Igniter, Symfony, Zend, Yii 2.
- 6) Архитектуры веб-приложений на основе микросервисов.
- использования ADO.NET в веб-приложениях. Многослойный дизайн 7) Основы приложения.
- 8) Разработка приложений ASP.NET на базе шаблона проектирования MVC.

## Примерный перечень вопросов к рейтинг-контролю №3

- 1) Обеспечение защиты данных в сети Интернет. Использование протокола SSL.
- 2) Основы работы поисковых систем.
- 3) Основные методы поисковой оптимизации.
- 4) Методы продвижения сайтов в сети Интернет.
- 5) Инструменты сбора и анализа информации об использовании веб-ресурсов
- 6) Понятие «персональные данные» в соответствии с Федеральным законом 152-ФЗ. Примеры персональных данных.
- 7) Методы обезличивания персональных данных.
- 8) Кто считается оператором персональных данных? Обязанности оператора персональных данных.
- 9) Ответственность за нарушение закона «О персональных данных».
- Требования трансграничной передачи персональных данных. 10) Проблема законодательства в отношении трансграничной передачи персональных данных.
- 11) Основные положения «пакета Яровой-Озерова» в отношении операторов связи и интернет-провайдеров. Этические и правовые сложности, связанные с принятием пакета.
- 12) Наиболее распространённые ситуации нарушения авторского права при разработке и использовании веб-ресурсов.
- 13) Требования законодательства по соблюдению прав лиц с ограниченными возможностями здоровья и способы их соблюдения при разработке веб-приложений.
- 14) Модерация веб-ресурсов как основной инструмент контроля за соблюдением правовых и этических норм. Способы организации модерации. Противоречие принципов свободы распространения/доступа к информации и неприкосновенности частной жизни.
- 15) Проблема дискриминации различных групп пользователей при пользовании вебресурсами.
- 16) Проявление противоречий интересов государства, общества и личности в сети Интернет. Правовая и социальная ответственность веб-разработчиков как создателей информационных продуктов и сервисов.

## 5.2. Промежуточная аттестация по итогам освоения дисциплины (зачёт с оценкой, экзамен).

## Примерный перечень вопросов к зачёту с оценкой (семестр 5)

- 1) Задачи, решаемые веб-приложениями, работающими на стороне клиента.
- 2) Структура сиенария JavaScript.
- 3) Способы использования сценариев JavaScript в HTML-документах.
- 4) Основные понятия JavaScript (объекты, переменные, операции, операторы, функции, события).
- 5) Типы данных в JavaScript.
- 6) Работа со строками в JavaScript. Приведение типов.
- 7) Операции JavaScript. Приоритет операций. Отличия от операций языка C++.
- 8) Операторы JavaScript. Отличия в использовании операторов в различных версиях JavaScript u ECMAScript.
- 9) Событийно-управляемая модель запуска сценариев JavaScript.
- 10) Описание функций в JavaScript. Функции с переменным количеством аргументов.
- 11) Объекты JavaScript, связанные с HTML-документом: иерархия, основные свойства, методы и события, правила работы с объектами.
- 12) Независимые объекты JavaScript/ECMAScript: основные свойства и методы, правила работы с объектами.
- 13) Структура сценария JavaScript. Описание пользовательских функций и объектов. Расширение стандартных объектов. Элементы функционального программирования *s JavaScript/ECMAScript.*
- 14) Стандартные библиотеки для использования в сценариях JavaScript. Основные возможности јQuery.
- 15) Стандартные библиотеки для использования в сценариях JavaScript. Основные возможности React.

### Примерный перечень вопросов к экзамену (семестр 6)

- 1) Функции серверных веб-приложений. Основные технологии и средства разработки серверных приложений.
- 2) Стандарт СGI. Способы передачи параметров СGI-сценарию. Основные переменные окружения спецификации CGI и их использование.
- 3) Технология ASP.NET: основные принципы работы приложений ASP.NET, механизм обратной отсылки.
- 4) Сравнение технологий CGI и ASP.NET.
- 5) Особенности языка РНР при его использовании для разработки веб-приложений. Средства разработки для языка РНР: сравнительная оценка и рекомендации по использованию.
- 6) Типизация данных в РНР. Переменные и функции в РНР. Работа с массивами в РНР.
- 7) Объектно-ориентированное программирование языке РНР. Элементы  $\epsilon$ функционального программирования в языке РНР.
- 8) Типовой проект серверного веб-приложения на базе РНР. Средства РНР для работы с базами данных MySOL.
- 9) Основные подходы к реализации авторизации в PHP-сценариях. Криптографические средства в РНР-сиенариях.
- 10) Технология АЈАХ: основные принципы и форматы. Функции языка РНР для поддержки АЈАХ. Функции PHP для работы с Cookies.
- 11) Назначение сеансов в веб-приложениях. Проблемы поддержки сеансов. Средства реализации сеансов в веб-приложениях на PHP и ASP.NET.
- 12) Роль шаблонов проектирования при разработке архитектуры веб-приложений.
- 13) Обзор фреймворков Laravel, Code Igniter, Symfony, Zend, Yii 2.
- 14) Системы управления содержимым на базе РНР: обзор, достоинства и недостатки. Архитектуры веб-приложений на основе микросервисов.
- 15) Основные принципы работы приложений ASP.NET, механизм обратной отсылки.
- 16) Сравнение технологий CGI и ASP.NET.
- 17) Основы использования ADO.NET в веб-приложениях. Многослойный дизайн приложения.
- 18) Разработка приложений ASP.NET на базе шаблона проектирования MVC.
- 19) Обеспечение защиты данных в сети Интернет. Использование протокола SSL.
- 20) Основы работы поисковых систем.
- 21) Основные методы поисковой оптимизации и продвижения сайтов в сети Интернет.
- 22) Инструменты сбора и анализа информации об использовании веб-ресурсов

23) Социальная ответственность разработчиков веб-ресурсов. Правовые нормы, регулирующие разработку и функционирование веб-приложений.

#### 5.3. Самостоятельная работа обучающегося.

Самостоятельная работа студентов по дисциплине «Технологии разработки вебприложений» включает в себя следующие виды деятельности:

1) проработку учебного материала по конспектам, учебной и научной литературе;

2) подготовку к лабораторным занятиям;

3) подготовку по всем видам контрольных мероприятий, в том числе к текущему контролю знаний и промежуточной аттестации;

4) выполнение курсовой работы.

Для выполнения самостоятельной работы используются презентационные материалы лекций, методические указания к лабораторным работам, информационные источники, перечисленные в соответствующем разделе рабочей программы.

#### Примерные вопросы для контроля самостоятельной работы

- 1) Законодательство в области защиты персональных данных (использовать систему «КонсультантПлюс»)
- 2) Описание классов в ЕСМА-Script.
- 3) Альтернативные инструменты программирования на стороне клиента (TypeScript, DART, ELM).
- 4) Технология ISAPI.
- 5) Технология Microsoft WPF и её применение в веб-разработке.
- 6) Архитектура .NET Core.
- 7) Основные возможности языка Perl для веб-разработки.
- 8) Популярные системы управления содержимым (IC-Битрикс, WordPress, Joomla!)
- 9) Использование РНР в системах управления содержимым.
- 10) Настройка веб-серверов Apache, nginx, IIS.
- 11) Тестирование веб-приложений (Qase, Testpad, Zephyr и др.)

В ходе самостоятельной работы следует продемонстрировать использование платформы Codewars для освоения языков JavaScript и PHP.

#### Курсовая работа

Работа является коллективной и выполняется группой студентов из 2-3 человек. Выполнение работы (кейса) должно происходить с самостоятельным творческим использованием всего спектра рассмотренных в рамках данного курса, а также курса «Языки разметки и основы веб-дизайна», технологий, методик и рекомендаций. Тематика сайта выбирается студентами самостоятельно и может иметь направленность, соответствующую следующему открытому списку:

- сайт, посвящённый отдельному вопросу (например, хобби, компьютерной игре, литературному течению и т.п.);
- сайт организации;
- интернет-магазин;
- образовательный ресурс для нужд кафедры;
- персональный сайт.

Студенты самостоятельно решают все задачи кейса, предварительно договорившись о распределении ролей. При размещении сайта на учебном сервере его администратор в индивидуальном порядке выполняет все необходимые настройки.

работы осуществлять Планирование и контроль хода следует ПОМОЩЬЮ  $\mathbf{C}$ автоматизированной системы (Jira).

Хранение и контроль версий веб-приложения следует осуществлять с помощью репозитория Git.

Должны быть сформулированы рекомендации по обеспечению работы с ресурсом интернациональной аудитории и лиц с ограниченными возможностями здоровья. Дополнительно могут быть проработаны правовые вопросы работы веб-ресурса.

При решении технических вопросов должны быть использованы такие источники информации как Хабр, CyberForum.ru, Stack Overflow, а также исходная документация по применяемым технологиям. Ссылки на конкретные использованные статьи должны быть приведены в списке использованных источников в пояснительной записке к курсовой работе.

 $(\Phi$ OM) оценочных материалов ДЛЯ проведения аттестации уровня Фонд сформированности компетенций обучающихся по дисциплине оформляется отдельным документом.

# 6. УЧЕБНО-МЕТОДИЧЕСКОЕ И ИНФОРМАЦИОННОЕ ОБЕСПЕЧЕНИЕ ДИСЦИПЛИНЫ

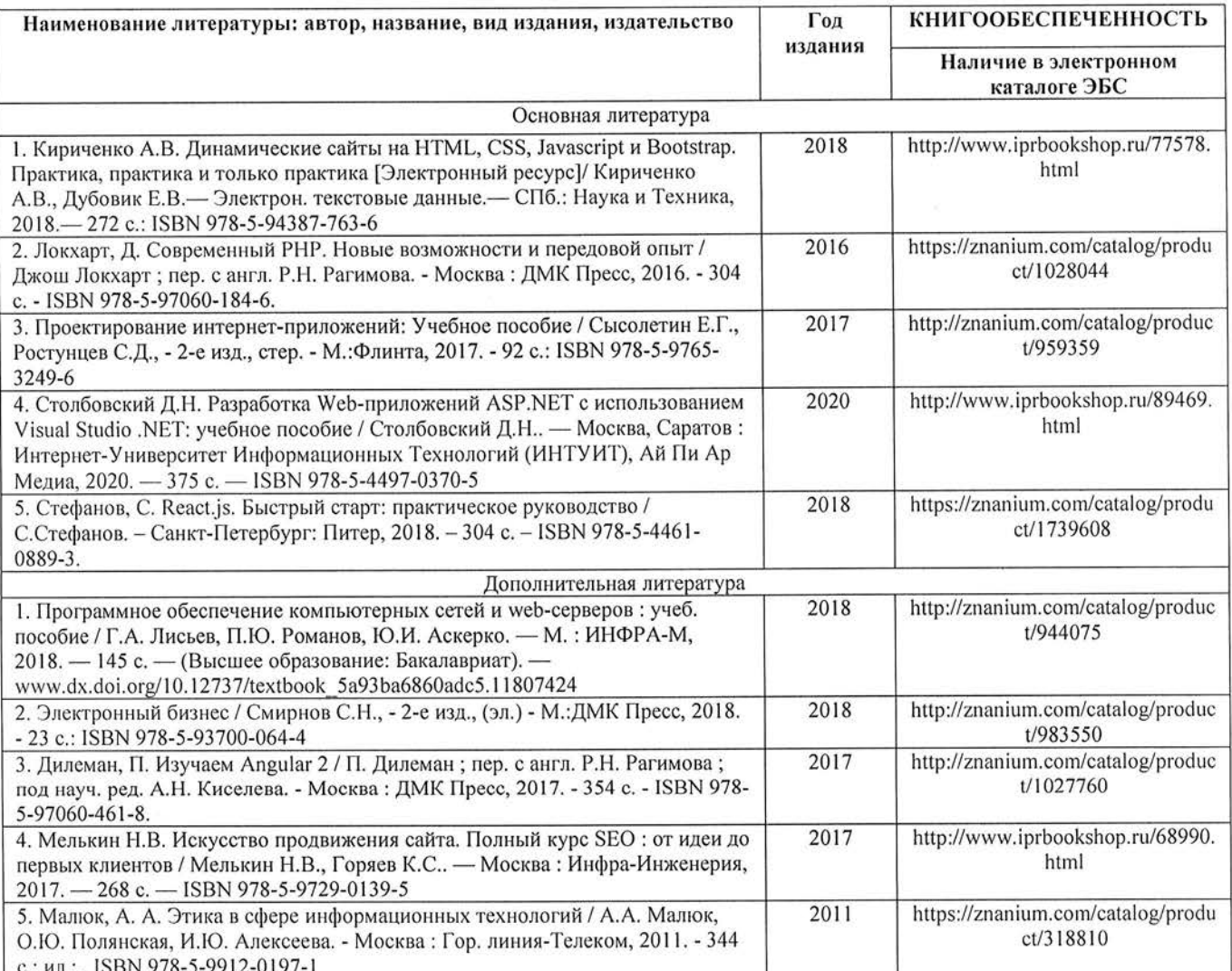

#### 6.2. Периодические издания

6.1. Книгообеспеченность

- 1. Computerworld Россия, ISSN: 1560-5213.
- 2. Мир ПК, ISSN: 0235-3520.

#### 6.3. Интернет-ресурсы

1. Официальный сайт World Wide Web Consortium // Режим доступа: https://www.w3.org/

- 2. MDN Web Docs. JavaScript. Учебные материалы // Режим доступа: https://developer.mozilla.org/ru/docs/Web/JavaScript
- 3. Официальный сайт ASP.NET // Режим доступа: https://dotnet.microsoft.com/apps/aspnet
- 4. Официальный сайт PHP // Режим доступа: https://www.php.net/
- 5. Официальный сайт iOuery // Режим доступа: https://jquery.com/
- 6. Официальный сайт OpenServer // Режим доступа: https://ospanel.io/
- 7. Официальный сайт Visual Studio Code // Режим доступа: https://code.visualstudio.com/
- 8. Официальный сайт JetBrains PhpStorm // Режим доступа: https://www.jetbrains.com/ruru/phpstorm/
- 9. ASP.NET MVC Pattern // Режим доступа: https://dotnet.microsoft.com/apps/aspnet/mvc
- 10. Официальный сайт MySQL // Режим доступа: https://www.mysql.com/
- 11. Колекс этики использования данных // Режим доступа: https://ac.gov.ru/files/content/25949/kodeks-sait-3-pdf.pdf
- 12. Инструменты тестирования веб-приложений // Режим доступа: https://coderlessons.com/tutorials/kachestvo-programmnogo-obespecheniia/ruchnoetestirovanie/instrumenty-testirovaniia-veb-prilozhenii
- 13. Хабр // Режим доступа: https://habr.com/ru/
- 14. Форум программистов и сисадминов Киберфорум // Режим доступа: https://www.cyberforum.ru/
- 15. Stack Overflow's public platform // Режим доступа: https://stackoverflow.com/
- 16. Официальный сайт ATLASSIAN Jira Software // Режим доступа: https://www.atlassian.com/ru/software/jira
- 17. Рейтинги языков программирования по версии ТЮВЕ // Режим доступа: https://www.tiobe.com/tiobe-index/
- 18. Официальный сайт платформы Miro // Режим доступа: https://miro.com/

# 7. МАТЕРИАЛЬНО-ТЕХНИЧЕСКОЕ ОБЕСПЕЧЕНИЕ ДИСЦИПЛИНЫ

Для реализации данной дисциплины имеются специальные помещения для проведения занятий лекционного типа, занятий лабораторного типа, текущего контроля и промежуточной аттестации, а также помещения для самостоятельной работы.

Лабораторные занятия проводятся в аудитории (компьютерном классе) 5116-3 (или аналогичном компьютерном классе в зависимости от сетки расписания).

Перечень используемого лицензионного программного обеспечения:

- 1) MS Word;
- 2) MS Visual Studio;
- 3) MS Visual Studio Code:
- 4) Beb-braysen (Edge, Internet Explorer, Google Chrome, Mozilla Firefox  $\mu$  T.II.);
- 5) Open Server Panel (свободно распространяемое ПО);
- 6) КонсультантПлюс.
- 7) Сервис Miro (https://miro.com/)
- 8) Сервис Jira (https://www.atlassian.com/ru/software/jira)

Рабочую программу составил доц. каф. ФиПМ Лексин А.Ю.

(ФИО, должность, подпись)

Рецензент Генеральный директор ООО «ФС Сервис»

(место работы, должность, ФИО, подпись)

Д.С. Квасов

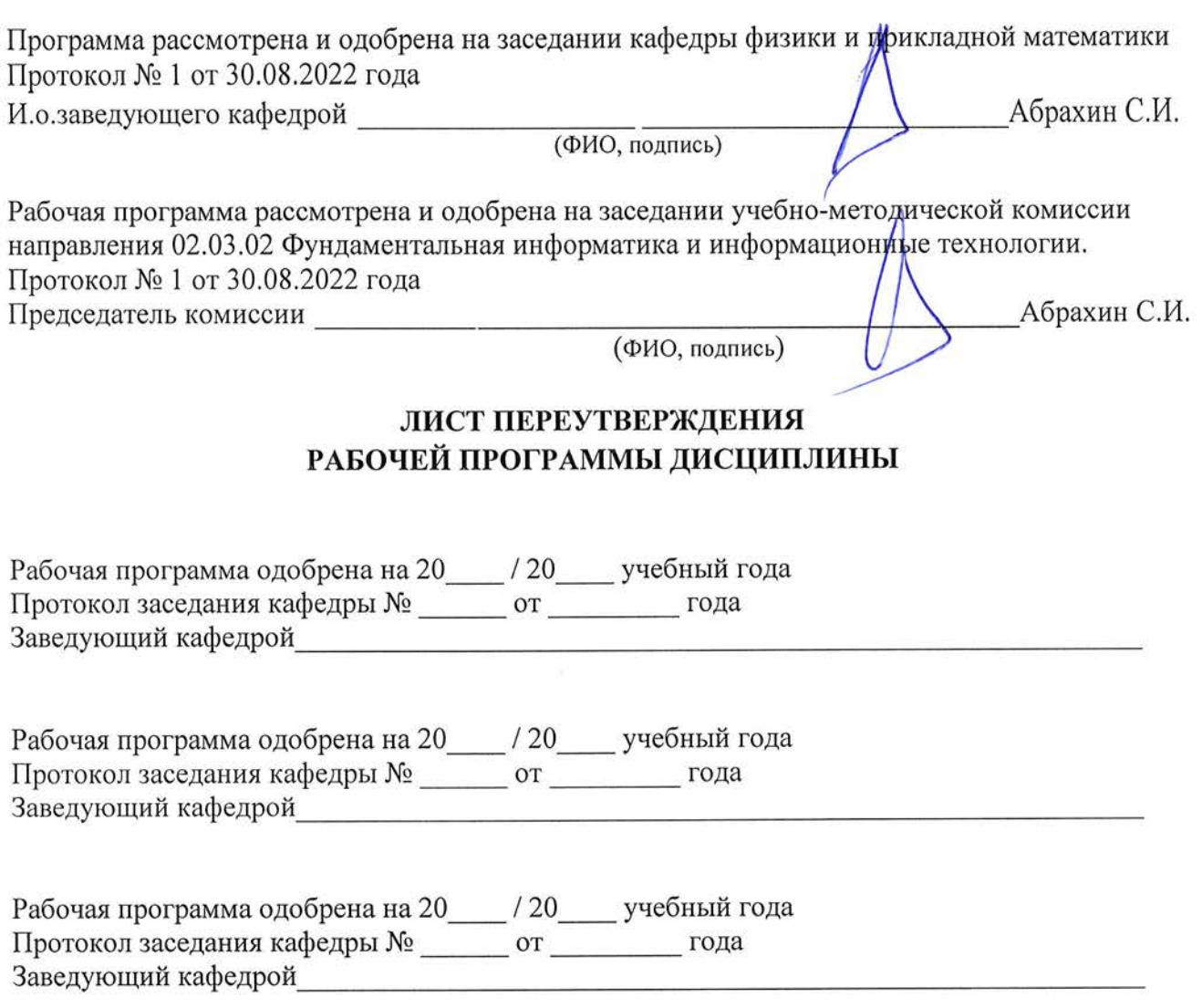